## Anleitung **Meteo Monitor 4 Cumulus Realtime Weather** (Android App) und **Cumulus Weather Monitor** (App Store) für unsere Wetterstation

App installieren und folgende Adresse eintragen:

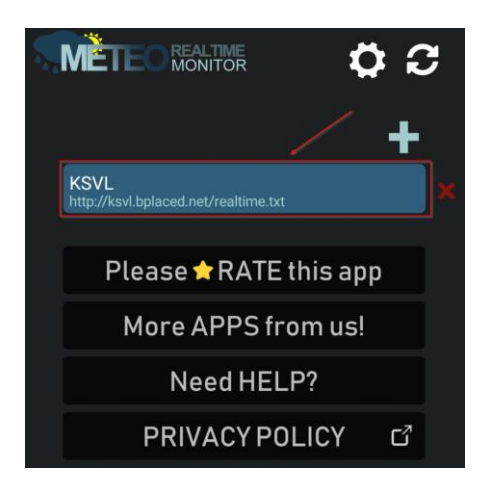

Nach dem Aufruf sollte es so aussehen:

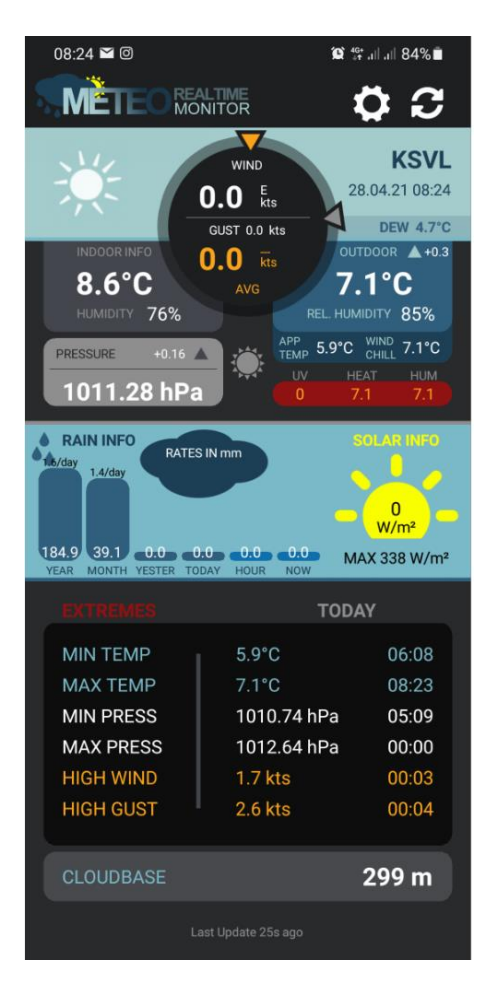